## EZA Sockets Programming WAVV 2006

Part 1

Tony Thigpen Tony@VSE2PDF.COM

#### What is "EZA"?

- EZA is the IBM product prefix for TCP/IP on **MVS**
- MVS has five major programming interfaces to TCP/IP
	- –BSD/C Sockets
	- EZASMI (Assembler Macro)
	- EZASOKET (HLL API)
	- REXX
	- BPX (unix sub-system interface to BSD/C)

# MVS EZA BSD/C Sockets

- Based on "Berkeley" standards
	- Open Group Technical Standards for Networking Services
	- http://www.opengroup.org/onlinepubs/009619199/
- Example:
	- int recv(int, char \*, int, int);
	- result = recv(socket,&buffer,length,flags);

#### EZASMI

- Assembler Macro Interface
	- OS/390 SecureWay Communications Server IP Application Programming Interface Guide Version 2 Release 8Document Number SC31-8516-03
- Example:
	- EZASMI Type=Recv,S=socket, Buf=,Nbyte=,Flags=,Errorno=,Retcode

#### EZASOKET

- High Level Language API
	- (Same document as EZASMI)
- Example:
	- –CALL 'EZASOKET' USINGSOC-FUNCTION S FLAGS NBYTE BUFERRNO RETCODE

#### REXX

• REXX API

(Same document as EZASMI)

- Example:
	- Socket('RECV',s,maxlength,flags)

#### EZA and VSE

• BSD/ C

– Implemented by LE/VSE C Runtime

• REXX

– Implemented by REXX/VSE

- EZASMI and EZASOKET
	- Implemented on VSE 2.5 by IBM
	- Implemented on VSE 2.1 and higher by BSI for use on their TCP/IP stack

# Relationships

- BSD/C calls are the basic building block
- Other interfaces just enable other languages to communicate to the BSD/C calls
- REXX, EZASMI, and EZASOKET all have calls that are subsets of the available BSD/C calls

- Portability
	- HLL (call 'EZASOKET')
	- ASM (EZASMI macro)
	- REXX (s=SOCKET('Open',…)
- Non-portable interfaces (CSI proprietary)
	- HLL (EXEC TCP …)
	- ASM (SOCKET macro
	- REXX (s=SOCKET('TCP','OPEN')

- For simple open/send/receive/close functions, the CSI Interface is easier to code, but it does require a pre-translate step for the API.
- And the CSI API is TCP/IP Version specific.
	- Going to TCP/IP 1.4 required relinking of all phases using the API.

- Each CSI open or close performs many TCP/IP functions.
	- For programs that perform multiple opens, this overhead can not be eliminated.
- Each EZA call performs only the function being used.
	- For programs performing multiple opens, the overhead is greatly reduced.

- Some capabilities of TCP/IP can not be used when using the CSI Interface
	- –Simultaneous Reads and Writes
	- Giving and Taking of open communication links (can be done, but not documented)
	- "Look Ahead" or "PEEK" processing
	- IBM could not program NJE over TCP/IP without first implementing EZA in VSE

# Support Routines

- EZACIC04EBCDIC-to-ASCII
- EZACIC05ASCII-to-EBCDIC
- EZACIC06SELECT bit stream setup
- EZACIC08HOST field processor

# Types of Programs

- •Client
	- –Connects to a Server
- Iterative Server
	- All processing is self-contained
- Concurrent Server
	- A Listener that spawns a Child when connected
- Child
	- A "partial" server to handle sends/receives

#### **CLIENT**

**Initapi Obtai n a socket**

**Connect to server Send data**

**Recei ve repl y Cl ose the connecti on**

**Cl ose socket Termapi**

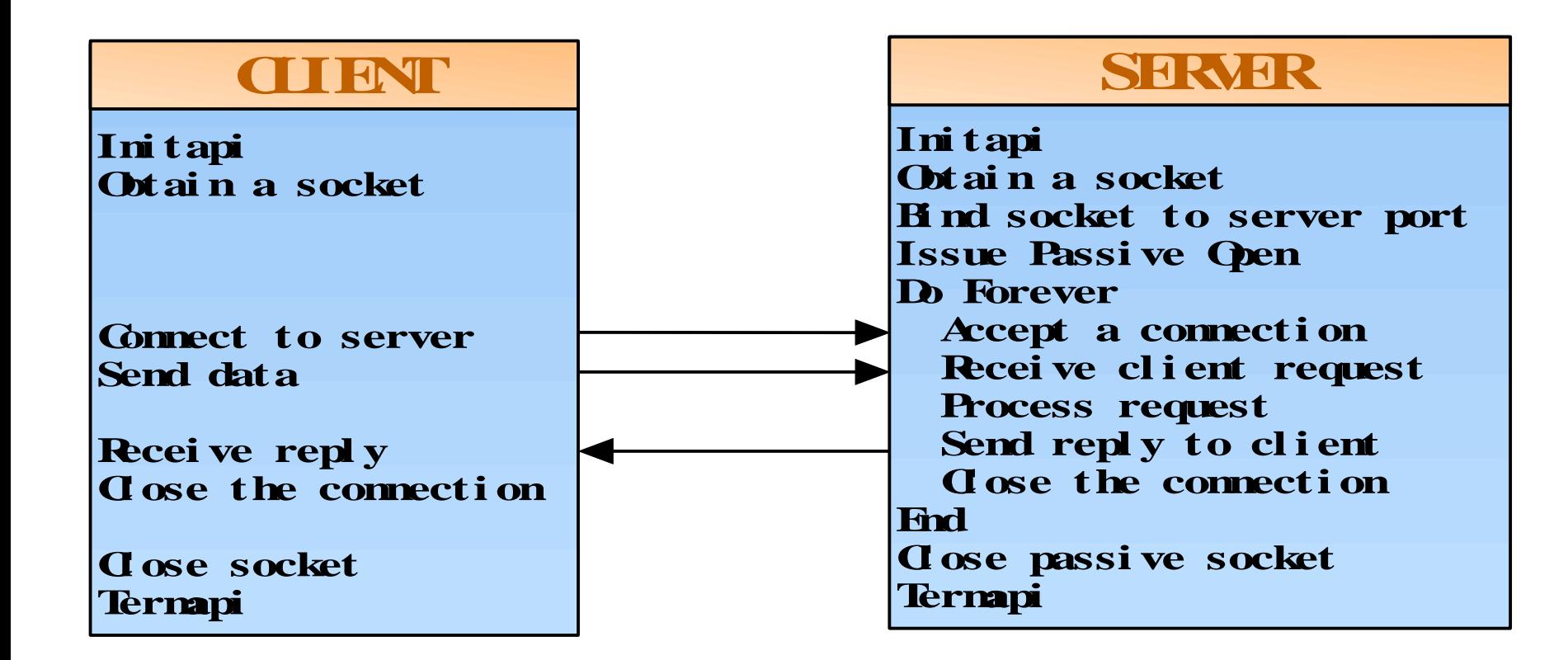

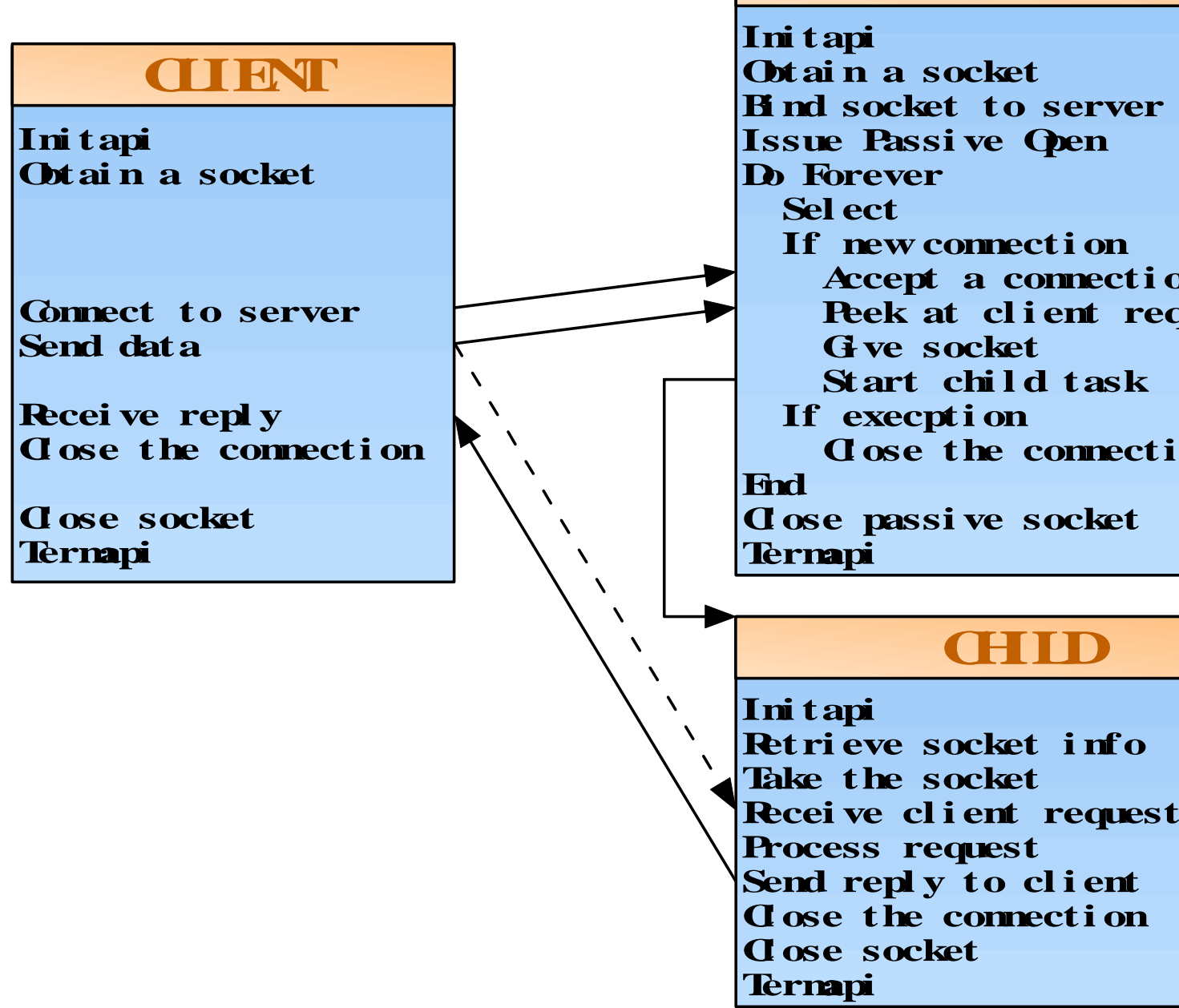

#### **CONCURENT SERVER**

**Bi nd s ocket t o s erver port Issue Passi ve Ope n If new connection Accept a connection Pe e k at c l i e nt r e que s t Start child task Close the connectionCl ose passi ve soc ke t**

#### **CHILD**

# Concurrent Server and Child

- Why?
	- –Iterative Server has deficiencies
		- 1 to 1 only
		- processing is tied up while handling the sends and receives
		- Additional Clients can not get a connection

- INITAPI (EZASMI only)
- SOCKET
- CONNECT
- SEND/RECV loop
- SHUTDOWN
- CLOSE
- TERMAPI (EZASMI only)

- INITAPI (EZASMI only)
	- Loads interface programs into GETVIS
	- Allocates storage
	- –Initializes default control information
	- –Verifies that the TCP/IP stack is available
	- The EZASOKET interface performs this function behind the scenes

#### • SOCKET

- Assigns a socket number (Binary half-word)
- Allocates socket specific storage
- –Informs caller of socket number
- CONNECT
	- Establishes a communications session with the requested server

• WRITE, SEND, or SENDTO

–Transmits data

• READ, RECV, or RECVFROM

–Receives Data

#### • SHUTDOWN

- Informs stack to close down communications once all buffers are transmitted
- CLOSE
	- Releases socket specific storage acquired by the SOCKET call
- TERMAPI (EZASMI only)
	- Releases all storage acquired by the INITAPI call
	- The EZASOKET interface performs this function behind the scenes

#### EZA Sockets Programming WAVV 2006Part 2

Tony Thigpen Tony@VSE2PDF.COM

- $\bullet$ INITAPI (EZASMI only)
- $\bullet$ SOCKET
- •BIND
- LISTEN
- ACCEPT loop
	- SEND/RECV loop
	- SHUTDOWN
	- CLOSE
- SHUTDOWN
- $\bullet$ CLOSE
- •TERMAPI (EZASMI only)

#### • INITAPI

– Same as Client Program

- SOCKET
	- Same as Client Program
- BIND
	- Informs interface as to what local port to use
- LISTEN
	- Informs the stack that the program wants any data destined for the local port specified by the BIND

- ACCEPT Loop
	- Informs the stack that the program is ready to receive data
	- When data is received, a new socket area is allocated and the program is informed of this new socket number on which the communication is to occur
	- The original socket number is NOT used. It remains available for more ACCEPT calls

• SEND/ RECV

– Transfers data (on the NEW socket)

- SHUTDOWN
	- –Informs stack to close down communications once all buffers are transmitted (on the NEW socket)
- CLOSE
	- Releases socket specific storage acquired by the ACCEPT call for the new socket

- ACCEPT Loop
	- Accepts continue to be performed against the original socket. Anytime data is available, SEND/RECV loops are performed
- SHUTDOWN
	- Informs the stack that the program no longer wishes to receive data on a specific port
- CLOSE
	- Releases socket specific storage acquired by the original SOCKET call

- TERMAPI (EZASMI only)
	- Releases all storage acquired by the INITAPI call

# EZA Concurrent Server

- The original server continues to perform ACCEPT calls, but instead of handling any SEND/RECV calls, it transfers the socket to another program
- This allows the original program to quickly handle many requests without being slowed by data transfers

## EZA Concurrent Server

- Used to service multiple clients simultaneously
- Depends on multiple tasks
	- Main Server
	- –Client Subtasks
- Connections are passed using – GIVESOCKET –TAKESOCKET

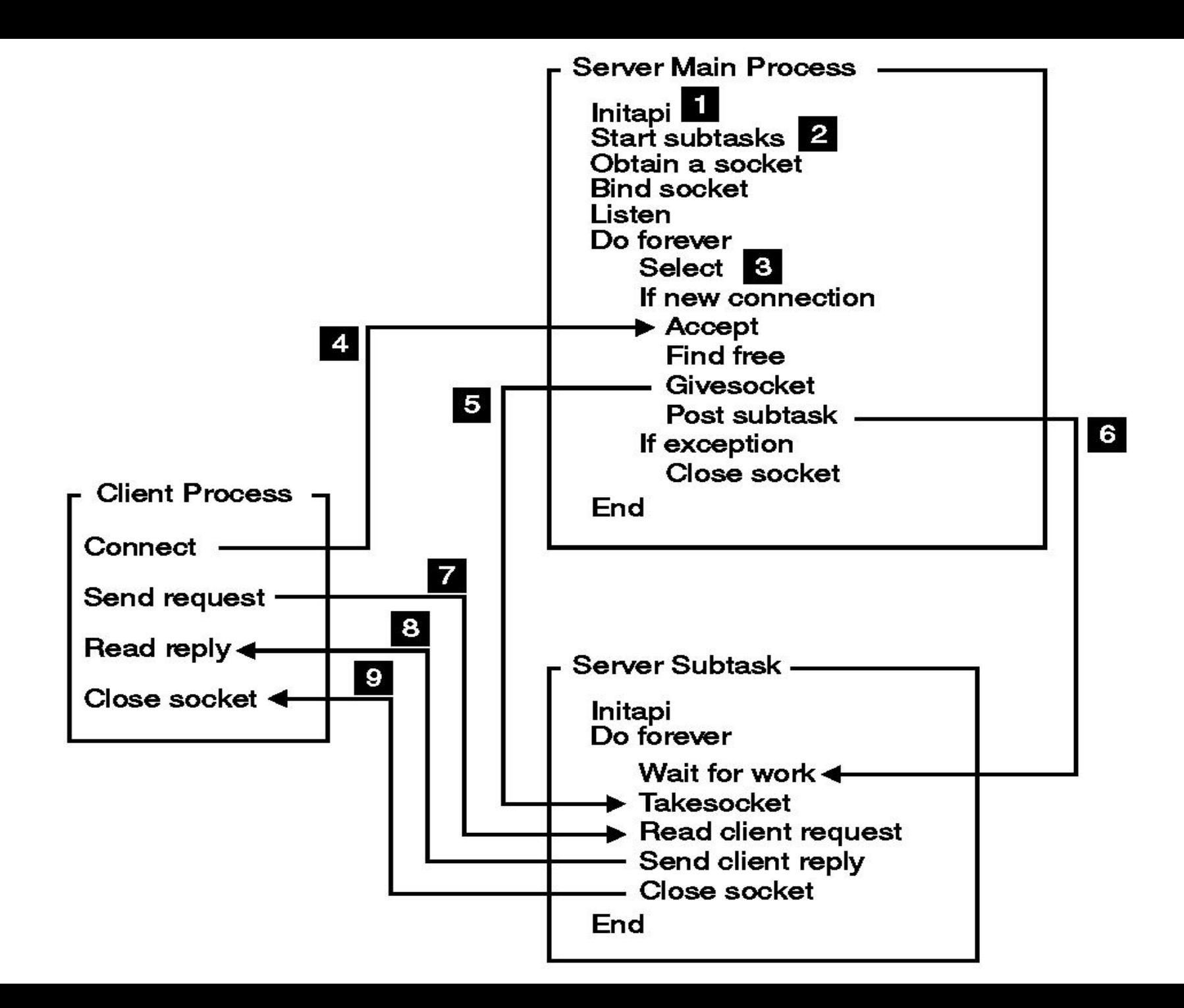

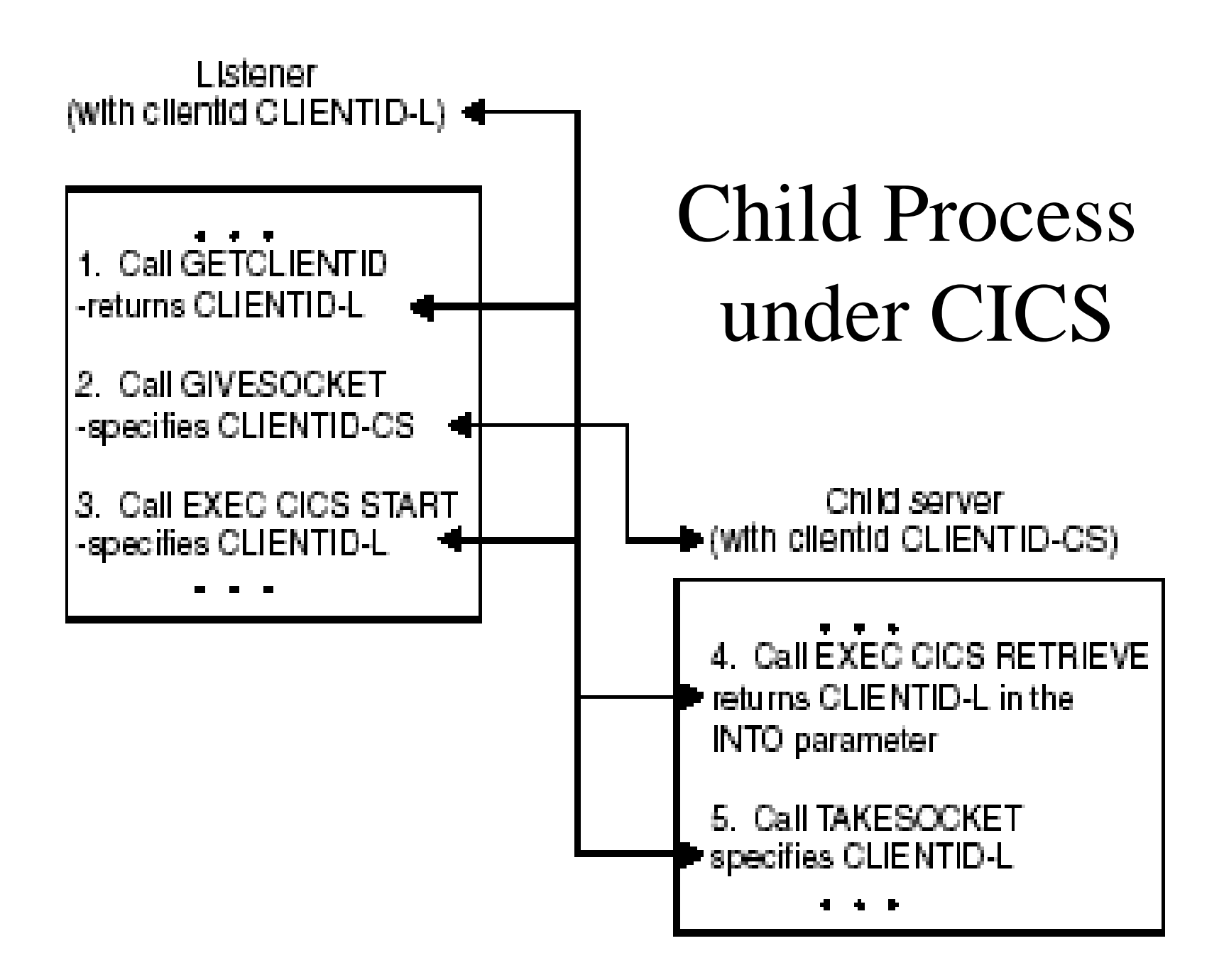

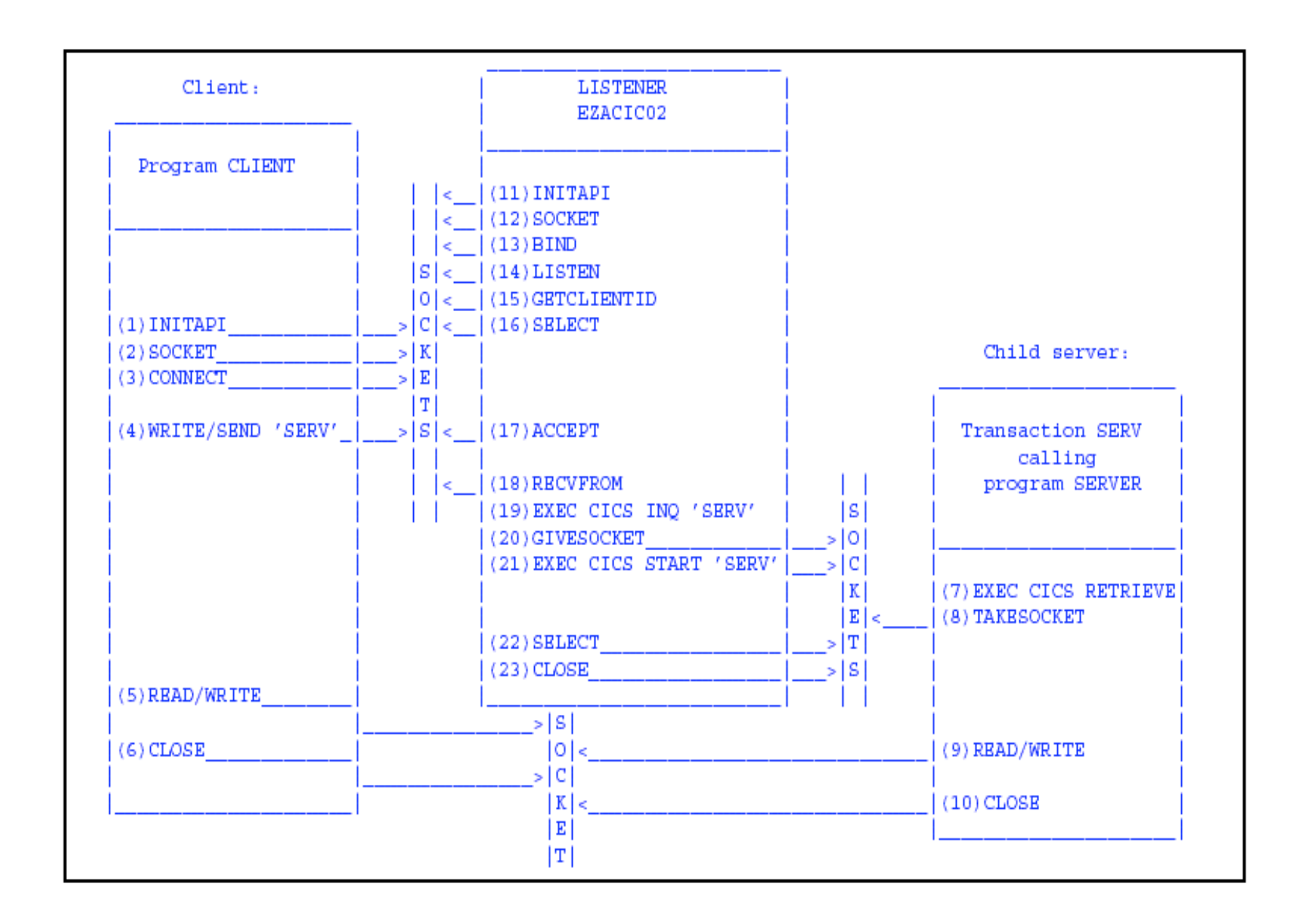

## GIVE/TAKE Restrictions

- Both processes must be using the same stack
- There is no capability to transfer between IBM and BSI applications

#### Control Functions

- FCNTL
- •GETHOSTBYADDR
- •GETHOSTBYNAME
- •GETCLIENTID
- •GETHOSTID
- •GETHOSTNAME
- •GETPEERNAME
- •GETSOCKNAME
- •GETSOCKOPT
- IOCTL

# SELECT Processing

- Allows a program to wait for multiple actions to occur
- SELECT
	- Wait for new ACCEPT at the same time as waiting for a GIVESOCKET to complete
	- Waiting for multiple ports
	- Waiting for timers
	- Wait for a port or a timer at the same time
- •SELECTEX

–Will also wait for an external ECB

# Debugging

- IBM
	- Operator command
		- EZAAPI TRACE=ON[,PART=xx][,SYSLST]
	- Help available
		- EZAAPI ?
- BSI
	- // SETPARM IPTRACE='YYY'
	- Output is in LST queue under the partition id
		- EZALOGxx
			- EZALOGF2 (example)

# Other Helpful Manuals

- **IBM TCP/IP for MVS: Application Programming** Interface Reference
	- –Version 3 Release 2
	- –SC31-7187-03
		- I like this one better than the latter manual mentioned on slide 5
- TCP/IP for VSE/ESA: IBM Program Setup and Supplementary Information
	- $-$  As of VSE 2.5  $\,$
	- –SC33-6601-05

# Other Helpful Manuals

- Redbook: A Beginner's Guide to MVS TCP/IP Socket Programming
	- GG24-2561-00
	- Although written for MVS and a little dated, it is a very good book to learn the basics
	- –Watch out for the SYNC call used after a SELECT
		- No longer needed or supported in MVS or VSE

## Information

- Download this presentation, compatibility spreadsheet, and all the sample programs: http://www.vse2pdf.com/coolstuff
- IBM 2000 VM/VSE Technical Conference presentation
	- TCP/IP for VSE/ESA Socket Programming (Ingo Adlung)
		- ftp://ftp.software.ibm.com/eserver/zseries/zos/vse/ pdf3/techconf2000/E06.pdf

#### Downloads now available

- •Batch
	- –Server
	- Client
	- Child
- CICS
	- Listener (Server)
	- Client
	- Child
	- Starter/stopper

http://www.vse2pdf.com/coolstuff